Приложение № 4 к Положению о раскрытии информации Эмитентами эмиссионных ценных бумаг, утвержденным Приказом ФСФР РФ от 04.10.2011 № 11-46/пз-н

#### СПИСОК АФФИЛИРОВАННЫХ ЛИЦ

#### Открытое акционерное общество «СЫЗРАНЬГАЗ»

Код эмитента:  $0$  1 1 6 3 - E

Ha:

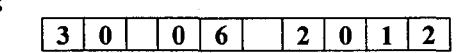

Место нахождения эмитента:

446013, Российская Федерация, Самарская область, г. Сызрань, ул. Красноармейская, 21

Информация, содержащаяся в настоящем списке аффилированных лиц, подлежит раскрытию в соответствии с законодательством Российской Федерации о ценных бумагах

Адрес страницы в сети Интернет:

 $\chi_{\rm b}$ 

www.syzrangaz.ru

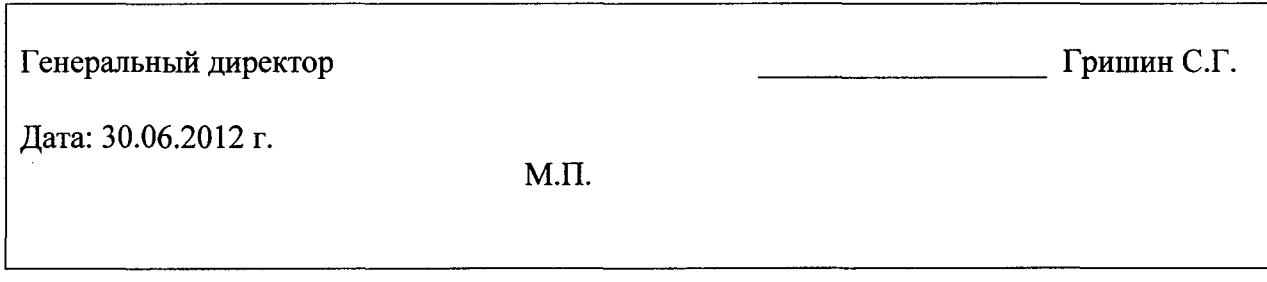

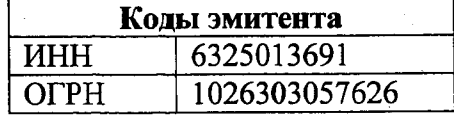

## 1. Состав аффилированных лиц на

#### $30006$

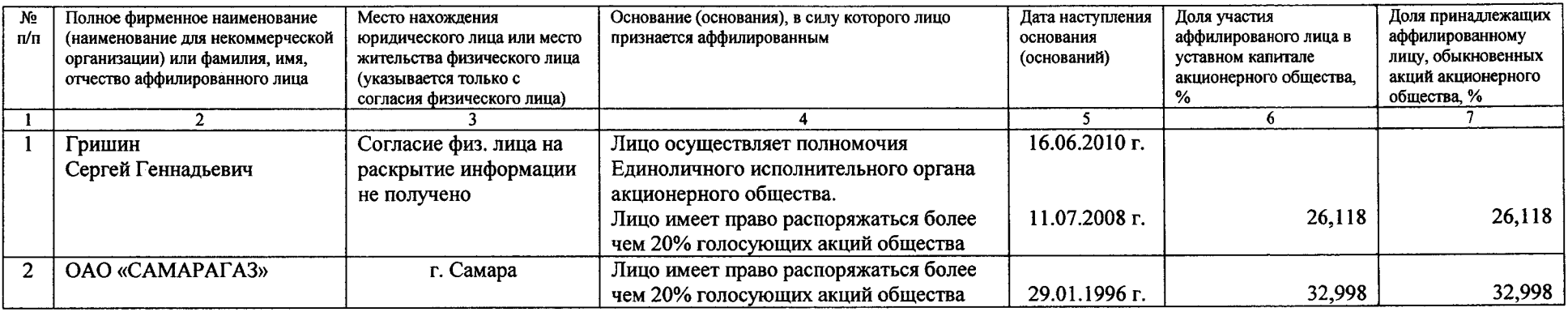

# 2. Изменения, произошедшие в списке аффилированных лиц, за период:

## с 01.04.2012 г. по 30.06.2012 г.

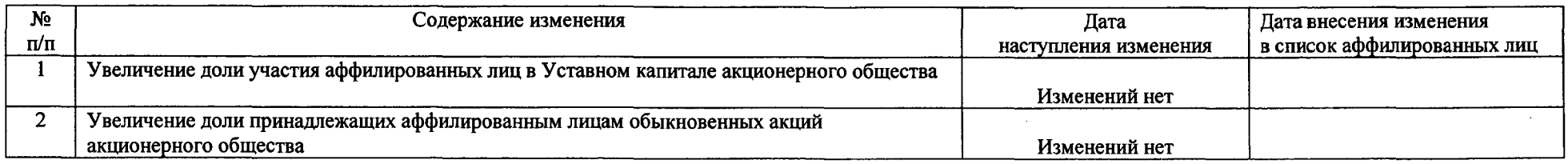

# Содержание сведений об аффилированном лице до изменения:

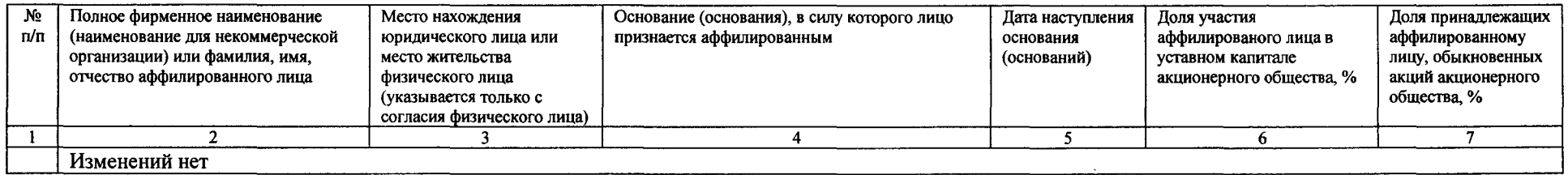

## Содержание сведений об аффилированном лице после изменения:

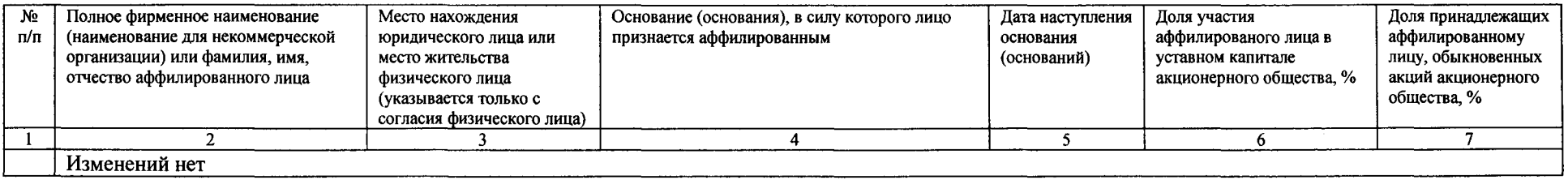